#### **NOTE TAKING**

# **Starting the Semester Right: Useful Notetaking Apps**

#### **AUTHOR**: Juan Guzman-Morales **DATE:** 08/25/2022

The art of notetaking is a continuous learning curve that we may never master. There are numerous amounts of strategies that are supposed to help with organization, keeping things short and concise, and subject specific. The move to digital notes has come easily with the readily available laptop and/or tablet. Programs to take digital notes have also been on the rise. Programs such as these make it easy to write/ add notes on PowerPoint slides, to insert a picture/diagram when needed, and rearrange your notes with ease. I would like to introduce everyone to a couple of the best and easy to use notetaking apps that may help you throughout your courses.

- This works similarly to Microsoft word.
- You can create a document, and then have it saved to the cloud.
- Cost: Free! You just need to create a google account.
- Organize notes in a folder.
- Create subfolders
- Annotate documents
- Search handwriting
- Study with flashcards
- Save and Reuse Elements
- Available on the Apple Store, free up to <sup>3</sup> notebooks.

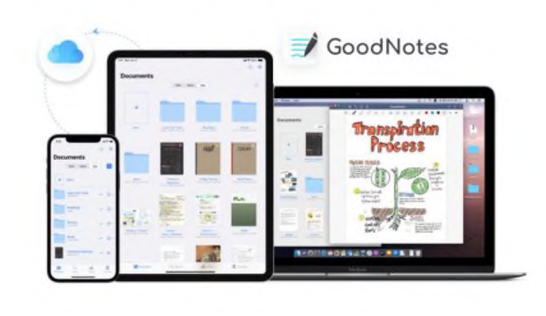

## **Notability**

- Organize text files, photos, and hand written notes.
- Annotate with Apple Pencil.
	- o Import your notes and write directly on them!
	- Link Recordings.
		- o When using the audio recording feature, it will link to any notes you take while recording.
- Can use it for an online planner.
- Paid subscription of 11.99 a year and only available on the Apple app store.

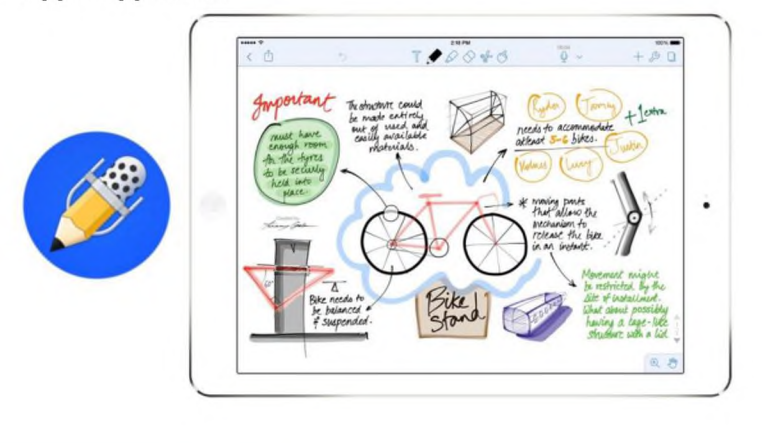

Different bundles Microsoft offers) **OneNote** 

## **Google Doc's**

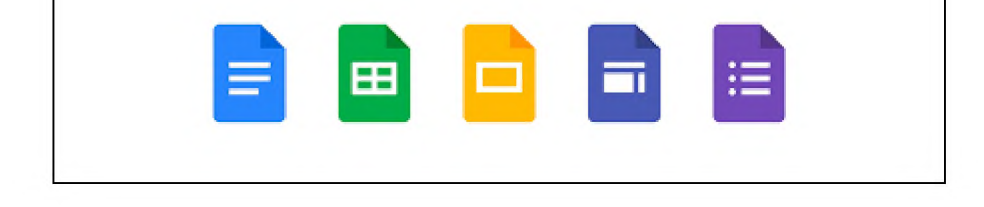

## **Goodnotes**

## **Evernote**

- Available on all platforms.
- Create and assign tasks inside your notes.
- Scan and import documents.
- You can save webpages for easy access, in a form of a button.
- Can connect with the Google Calendar.
- Free, but they also have paid options.
- You can access it at [https://evernote.com/.](https://evernote.com/)

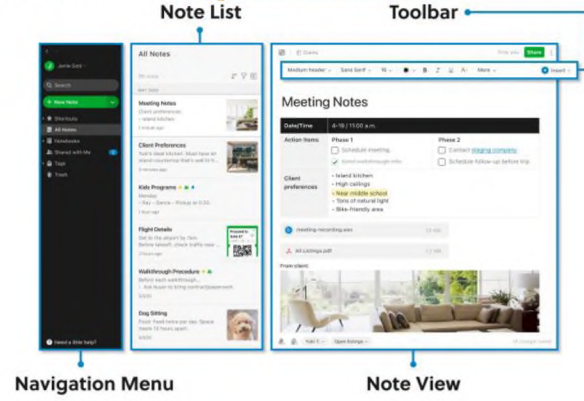

## **OneNote**

- Keyboard and stylus entry.
- Syncs audio recording to notes
- Version history
- Cost: Purchased with your Microsoft office bundle. (There are

## *Helpful Information about the DRC!*

#### **Contact Us!**

**Located**: Roger's Student Center Room 123 **Phone**: 702-992-2180 **Email**: [DRC@nsc.edu](mailto:DRC@nsc.edu)

#### **Follow us on social media!**

**Instagram/Facebook**: @NSC\_myDRC **DRC Website**: Nsc.edu/DRC

#### **More Information!**

If you have any questions or concerns, you can contact me through email at: [Juan.Guzman-Morales@nsc.edu](mailto:Juan.Guzman-Morales@nsc.edu)

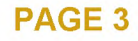